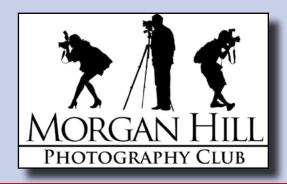

# "IN FOCUS" Newsletter of the Morgan Hill Photography Club http://www.morganhillphotographyclub.org/

# July 2012

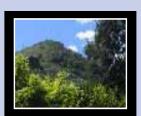

Editor Susan Brazelton brzltn@garlic.com

## "All About Printing"

Page 2

## **Member News**

Page 3

## Focus Group Review

Page 4

## Shoot-out Photos

Page 5

## Next Gallery Show "Sports"

Page 7

July Meeting Sharing photographs is one of the things we do best!

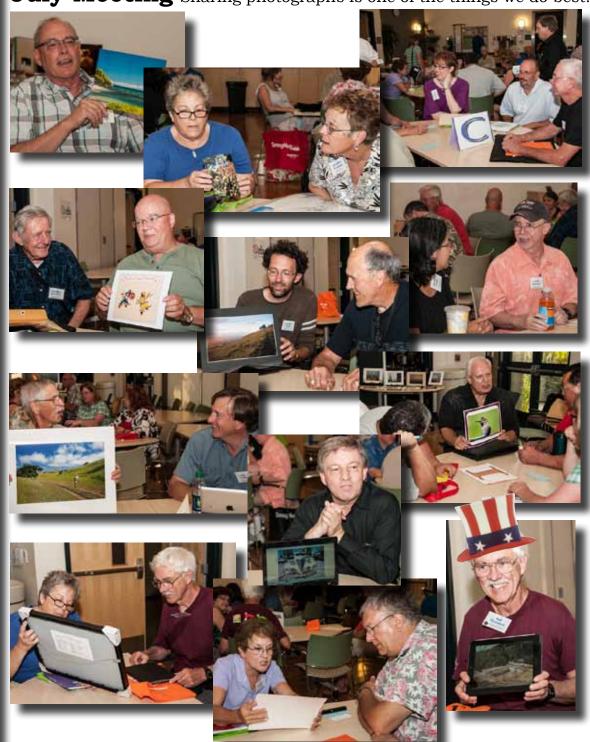

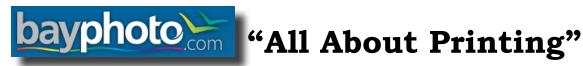

Two representatives from Bay Photo, an online photo printing company with a store front in Santa Cruz, talked about some of the intricacies that go into printing a photo, such as creating a calibrated work station, using RAW vs JPG files, understanding middle gray, and working with color space.

Steve Kertz, a professional photographer who works with Bay Photo, pointed out that a camera's

exposure meter is calibrated for middle gray. The photographer must compensate for this by adding more light to render white as white (not gray), and subtracting light to make sure black is rendered black (not gray).

He advocated shooting in RAW rather than JPG because RAW files include more information and allow greater latitude in choosing and adjusting exposure. With a RAW file you process a digital negative. A JPG is more like working with a slide, in that the photo has already been processed in the camera.

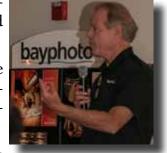

That said, printing companies only accept JPG files. That means that if you are going to send a photo to a lab for printing, after it is completely tweaked and processed and ready to print, save it as a JPG. (This is not necessary if you are using an ink jet printer. They will accept other file formats, such as JPG, TIFF, PSD.)

Monitors should be calibrated to a standard color profile. This usually involves using a combination of software and a physical device that attaches to the monitor.

NOTE: Every time you save as a JPG, the file is compressed and data is lost. Do this step last and only once.

The two most common options for color space are sRGB and Adobe RGB (1998). Adobe RGB offers a wider color gamut (more information), but sRGB is the standard for printing. Solution: shoot in Adobe RGB, process your image, and convert to sRGB before printing. This will happen automatically when you save the files as a JPG. For the same reasons, set your camera to shoot in 16 bit color, even though it will be reduced to 8 bit for printing.

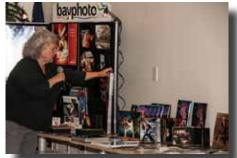

**Debbie Thomas**, from Bay Photo's sales department, explained the Remote Order Entry System (ROES) that is used for ordering prints and other products online. One on one training sessions are available in person and over the phone, as well as tutorials on their website. They offer a complete selection of digital photo prints, press printed cards, photo books, professional albums, canvas prints, mounting, Metal Prints, Thin Wraps, Gallery Blocks, photo templates, online galleries, and much more.

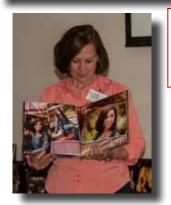

The available products are too numerous to list here. Please visit the Bay Photo website http://www.bayphoto.com/

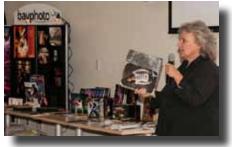

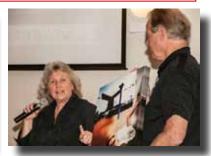

## **Deals**

Like BayPhoto on FaceBook for weekly deals: https://www. facebook.com/ BayPhotoLab

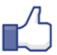

## Member News & News for Members

# Welcome to New Member Charlene Thoryk & Returning Member Tom Wallerius

2012 Membership Total: 152 (so far)

Just days before the Fourth of July Parade, **Russ Carr**, chair of the Freedom Fest Car Cruise, which precedes the parade, contacted the club in search of a photographer who would photograph each of the one hundred cruising cars. **Barbi Kutilek**, the first of four members to respond, took on the challenge and you should see her photographs! They are superb. Barbi processed and posted 145 photographs. Twenty of them will be put on plaques and given to the sponsors.

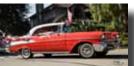

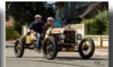

Look for the star bursts sparkling off the polished chrome. http://imagesbybk.shutterfly.com/pictures/8

Club members who take on volunteer opportunities like this one help promote the club within the community. Thank you, Barbi.

July Featured Photographer

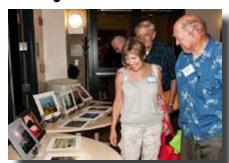

Rodney Myatt (in the blue print shirt) displayed his photos from Guatemala, Madagascar, and Brazil where he conducted research on animals and vegetation. In addition to photos of the biota, he especially likes to photograph people in their natural settings. He regularly visits Death Valley and the Sonoran Desert and expects to return to Guatemala sometime soon.

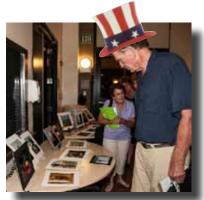

The photographs of **Duane Middlebusher** will be featured at the August meeting.

**Lance Trott**'s one man show of photographs on the walls of the Senior Center (at the CRC) continues through 25 July.

Three lucky names were drawn for Bay Photo gift certificates: **Rick Rasmussen**, a 16x24 metal print; **Archie Kregear**, \$50 toward a photo book, and **Veronica Gilbert**, a \$50 product credit.

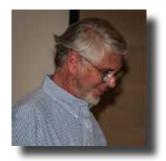

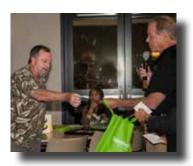

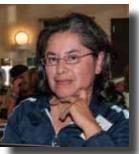

rs.

Everybody took home a reusable bag

If you have an item you'd like included in future newsletters, please send it to this editor: brzltn@garlic.com

## **Focus Groups Review**

Focus Groups have become an integral feature of the club. They allow members to delve more deeply into a specific aspect of photography and to work in a small group with other members who have

the same interest. Once established, Focus Groups are self directing, with the members deciding where and when to meet and how they want to pursue their interest. Each group has a facilitator who is the contact person for the group and who coordinates the meetings and activities. If you are interested in joining a Focus Group (must be a member of the club), please contact the facilitator.

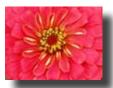

## Macro Photography - Susan Brazelton: brzltn@garlic.com

Forget the big landscape photos. Become a macro-ite and peer into the intimate landscape of a flower or catch a bee in the act of pollinating. You'll see a different world through a macro lens. No regular meetings, but monthly projects and occasional shoot-outs. Flickr site: <a href="http://www.flickr.com/groups/mhpc-macrofocusgroup/">http://www.flickr.com/groups/mhpc-macrofocusgroup/</a>

©Linda Tyson

#### 3**21114**4 1,5011

## Point and Shoot Cameras - Dan Gregg: dwgdvm@aol.com

Want to learn more about your P&S camera? Even if you mostly shot with a "big camera," you probably own at least one small P&S. Learn how to use it to its fullest with this group which meets the second Thursday of the month to review and critique project photos and compare camera features.

Flickr site: http://www.flickr.com/groups/1605480@N21/

Next Meeting: Thursday, 12 July 2012, 7:00PM

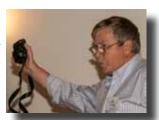

Photographing People - Noella Vigeant: nvigeant@gmail.com

Members of this group will demonstrate how to improve our people photography at the August meeting. See page 7 for details

To join contact Noella or Larry Campbell (Larrycam@pacbell.net)

## **Lightroom - George Ziegler:** George@gwzphotography.com

Learn how to use one of the most popular (and powerful) photo processing programs available. Members often watch short instructional videos and always share tips and shortcuts. All levels of users are welcome. **Next Meeting: Thursday, 19 July 7PM** 

## iPhoneography - Michael Sue BrownKorbel: mbrownkorbel@yahoo.com & Barbi Kutilek: kutilek@ix.netcom.com

Make the most of your smartphone camera. Learn about apps and accessories, and how to turn your iPhotos into works of art. Several members of the group have taken iPhone workshops and share what they learned. Group meets the second Wednesday of the month in the CRC Senior Center Lobby.

Next meeting: Wednesday, 8 August 5:30 - 6:45

View iPhotos on Flickr: http://www.flickr.com/groups/1945737@N22/

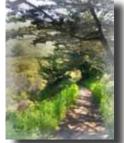

©Barbi Kutilek

## Night Photography - Susan Brazelton: brzltn@garlic.com

Join the night owls for a trek up Fremont Peak & learn how to photograph constellations, star tracks and the Milky Way (details on page 8). http://www.flickr.com/groups/mhpc-night-focusgroup/

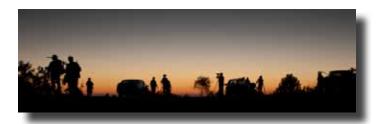

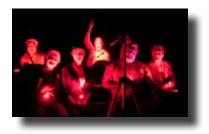

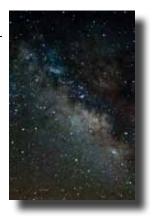

## **Shoot-outs**

Shoot-outs are an ideal opportunity to practice photography in an informal, social, setting with other like-minded people. Leaders often scout locations ahead of time to determine the best sites and the time of optimal light.

## De Young Museum

On Tuesday, 26 June, members drove up to the **De Young Museum** in San Francisco to photograph the mind-bending fashion of a world-famous fashion icon!, Jean Paul Gaultier. From the amazing materials, shapes and forms of the 140 haute couture and prêt-à-porter designs, to the animated (with film, talk and song) mannequins (unique and life-like), it was a most interesting exhibit with a plethora of unique photographic opportunities. are abundant.

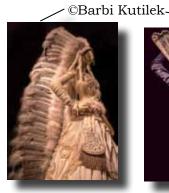

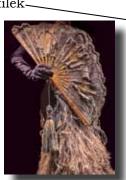

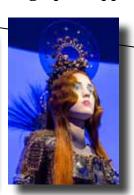

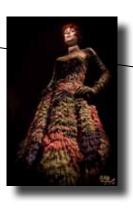

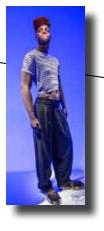

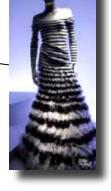

## Fourth of July

The Fourth of July is such a big holiday, MHPC has a Flickr site dedicated to just photos from the

many festivities.

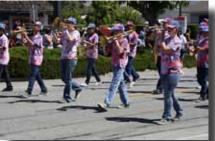

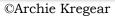

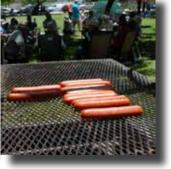

©Rodney Myatt

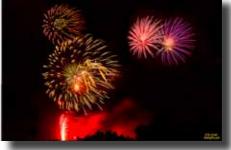

©Dave Kutilek

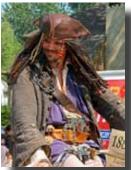

©Dan Gregg

Post yours from the Fourth at: http://www.flickr.com/groups/morganhill4thofjuly/

## **Farmers Market**

On Saturday, 14 July eight members continued their practice of setting up their shots with the "Elements of Composition" in mind that were emphasized at the June meeting. The group first met in the parking lot of BookSmart for some preplanning, then moved among the booths, and finally met back in the BookSmart cafe to share their photos and talk photography.

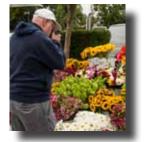

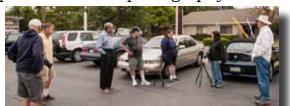

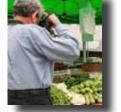

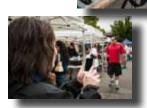

View photos from all club shoot-outs at:

http://www.flickr.com/groups/mhphotoclubshoot-outs/

## **Executive Board**

## Susan Brazelton

President Newsletter Editor

## Noella Vigeant

1<sup>ST</sup> Vice President Program Director

## Molly Gaylord

2<sup>ND</sup> Vice President

## Dan Gregg

Treasurer

#### **Noel Calvi**

Membership Chair Marketing Director

## George Ziegler

Web Master PSA Liaison

## **Michael Sue BrownKorbel**

Photo Diva

## **Rodney Myatt** Nichole Larsen

Members-at-large

## facebook

## Many MHPC members are on Facebook. Let's all be friends

To expand your MHPC friend list, start by friending the members of the executive board (all but 2 have Facebook accounts). You'll see other members' names on their friends list and the expansion has begun.

## Like us on Facebook & win a MHPC Logo Patch.

- **Step 1.** If you're on Facebook, click the link below and like us.
- **Step 2.** Share one of the posts on the page so it will appear on your wall. All your friends will see it.

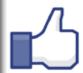

Help spread the word. We're looking for 100 Likes.

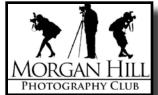

Check the page for links to timely articles, happenings, quotes, surveys, and information about photography and photographers. As a member, you are welcome to share and post photography related articles, information, and photos.

> Be careful what you post. This site is open to the world. https://www.facebook.com/MorganHillPhotographyClub

## Flickr Theme Projects

The club now has over 3,700 photographs posted flickr to the Flickr Theme Project site. The themes are meant to inspire a broadening of techniques, sub-

ject matter, and skills; and although it is not mandatory, members are encouraged to take and post new photos as often as possible.

## Remaining 2012 **Themes**

## July - Paths/Roads

**August - Antiques** September - Animals

**October - Texture** 

**November - Trees** 

**December - Music** 

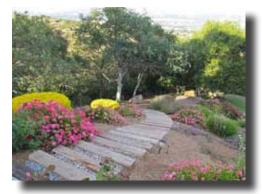

©Roy Hovey

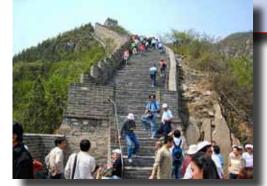

©Bob Thompson

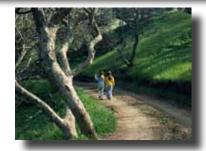

©Bob Smith

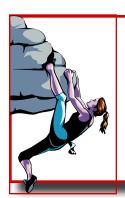

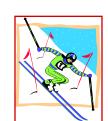

## Gallery Show at the CRC

## "Sports"

7 September - 25 October

Submission Deadline: 9:00PM Sunday, 5

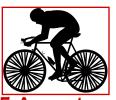

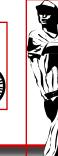

August

## Next Meeting Wednesday, 1 August

# Centennial Recreation Center (CRC) (Multi-purpose Room) "Photographing People"

Portrait Photography (Formal & Informal) Do's & Don'ts Including Lighting and Background Live Model Demonstration on Posing Individuals & Groups

Apply what you learn from this program & your photographs of friends & family will significantly improve. **Guaranteed!** 

## The Answer Is on the Website

Have you forgotten the date of the next shoot-out? Want to know the Flickr themes for the rest of the year? Interested in joining a Focus Group, but don't know whom to contact? The answers to all these questions and more can be found on the club's website.

If you haven't yet joined Yahoo & Flickr (two integral online groups), go to the MHPC home page and click on: **Joining Yahoo & Flickr** for a step-by-step guide on how to, well, join Yahoo & Flickr. http://www.morganhillphotographyclub.org

## YAHOO! GROUPS

We encourage every member to join the club's Yahoo Forum. Just go to the site and click on "Join" You will need a Yahoo ID, and the site will take you through the steps to get one. It's all free. Postings may include spontaneous shoot-outs, last minute changes to the calendar, upcoming events, valuable resources, and possible solutions to your photographic dilemmas. Only club members may join the site and see the messages and files.

http://tech.groups.yahoo.com/group/MHphotoclub/

## **Upcoming Shoot-outs**

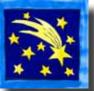

## Fremont Peak Observatory

## Saturday, 21 July & Saturday 18 August 7:00pm to Midnight

On moonless Saturday nights the observatory is open for astronomers and photographers.

First shoot the sunset (8:22pm) and then constellations, planets, pinpoint stars, star tracks, & The Milky Way.

Members of the Night Focus Group will be present to help those who are new to night photography.

A tripod is essential. A wide angle lens is recommended. A cable release will be helpful.

An email will be sent out prior to each shoot-out with detailed information Please check this website for star party etiquette http://www.fpoa.net/tips.html#etiquette

Santa Cruz Yacht Harbor Saturday, 4 August 4:00PM - Sunset

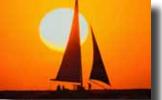

## July/August Calendar

## **Executive Board Meeting**

Wednesday, 18 July 7:00PM Senior Center Lobby

## **Lightroom Focus Group**

Thursday, 19 July 7:00PM George@gwzphotography.com

## Fremont Peak Night Shoot-out

Saturday, 21 July 7:00PM brzltn@garlic.com

#### **MHPC General Meeting**

Wednesday, 1 August 7:00PM CRC Multi-purpose Room "Photographing People"

#### Santa Cruz Yacht Harbor Shoot-out

Saturday, 4 August 4:00PM brzltn@garlic.com

## **Gallery Show Submission Deadline**

Sunday, 5 August (See Page 7)

#### iPhoneography Focus Group

Wednesday, 8 August 5:30PM CRC Senior Center Lobby

## **Executive Board Meeting**

Wednesday 8 August 7:00PM CRC Senior Center Lobby

## **Point & Shoot Focus Group**

Thursday, 9 August 7:00PM dwgdvm@me.com

#### **Gallery Show Committee Meeting**

Monday, 13 August 7:00PM

#### **Lightroom Focus Group**

Thursday, 16 August 7:00PM George@gwzphotography.com

#### Fremont Peak Night Shoot-out

Saturday, 18 August 7:00PM brzltn@garlic.com

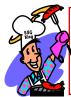

End-of-Summer BBQ Saturday, 8 September 11:00AM - 3:00PM

A complete calendar of club meetings and activities is on the website: http://www.morganhillphotographyclub.org/calendar.html